# **Arrays in Python**

## **Arrays**

In this tutorial, you'll learn about the Python Arrays module, the difference between arrays and lists, and how and when to use them with the help of examples.

In this tutorial, we will focus on a module named Array. The **Array module allows us to** store a collection of numeric values.

## **Type Code**

Type codes are characters assigned to different types of data types. This is not much used in Python Programming Language as the interpreter automatically understands the data type and dynamically increases the size but in the case of an array in python, we use type code to constrain the type of elements to be stored in the array.

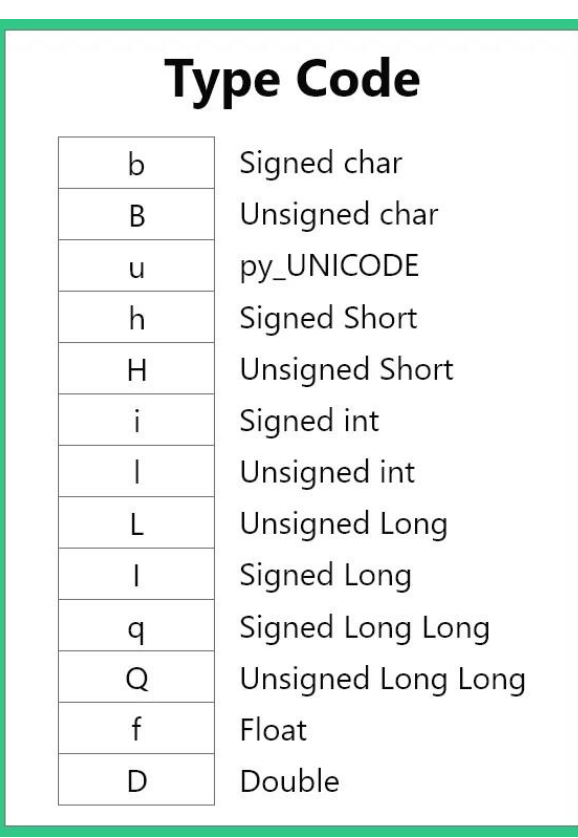

## **Different types of Type codes are :-**

## **Creating Array**

In python, a module named array needs to be imported for the implementation of the array and to use inbuilt functions for the Arrays.

import array

Afterward, we need to assign a name and create an array by passing type code ( data type code which we want to store ) and a list storing the values to be stored in an array. The type Code of float values is f.

 $a = \array.array('f', [1.5, 2.5, 3.5])$ 

#### *Syntax:*

import module\_name

variable\_name = module\_name.array( type\_code, list\_of\_values)

#### **Accessing Array Elements**

We use indices to access elements of an array:

import array as arr

 $a = \arctan(x'[i'], [2, 4, 6, 8])$ 

print("First element:", a[0])

print("Second element:", a[1])

print("Last element:", a[-1])

#### *Note:*

The index starts from 0 (not 1) similar to lists.

#### **Slicing Python Arrays**

We can access a range of items in an array by using the slicing operator :

import array as arr

numbers  $list = [1, 2, 3, 4, 5, 6, 7, 8, 9]$ 

numbers\_array = arr.array('i', numbers\_list)

```
print(numbers array[1:4]) # 2rd to 4th
```

```
print(numbers_array[:3]) # beginning to 4th
```

```
print(numbers_array[5:]) # 6th to end
```
print(numbers\_array[:])  $#$  beginning to end

#### **Output**

```
array('i', [2, 3, 4])
```
array('i', [1, 2, 3])

array('i', [6, 7, 8, 9])

```
array('i', [1, 2, 3, 4, 5, 6, 7, 8, 9])
```
#### **Changing and Adding Elements**

Arrays are mutable, their elements can be changed similarly to lists.

import array as arr

numbers = arr.array('i', [1, 2, 3, 5, 7, 10])

#### # changing first element

 $numbers[0] = 0$ 

print(numbers)  $\#$  Output: array('i', [0, 2, 3, 5, 7, 10])

# changing 3rd to 5th element

numbers[2:5] = arr.array('i',  $[4, 6, 8]$ )

print(numbers)  $\#$  Output: array('i', [0, 2, 4, 6, 8, 10])

We can add one item to the array using the append() method, or add several items using the extend() method.

import array as arr

numbers =  $\arctan\left(\frac{r}{2}, [1, 2, 3]\right)$ 

numbers.append(4)

print(numbers)

# Output: array('i', [1, 2, 3, 4])

# extend() appends iterable to the end of the array

numbers.extend([5, 6, 7])

print(numbers)  $\#$  Output: array('i', [1, 2, 3, 4, 5, 6, 7])

We can also concatenate two arrays using + operator.

import array as arr

odd = arr.array('i', [1, 3, 5])

even =  $arr.array('i', [2, 4, 6])$ 

numbers =  $arr.argv('i')$  # creating empty array of integer

numbers = odd + even

print(numbers)

#### **Removing Python Array Elements**

We can delete one or more items from an array using Python's del statement.

import array as arr

number = arr.array('i', [1, 2, 3, 3, 4])

del number[2]  $#$  removing third element

print(number)  $\#$  Output: array('i', [1, 2, 3, 4])

del number # deleting entire array

print(number) # Error: array is not defined.

We can use the remove() method to remove the given item, and pop() method to remove an item at the given index.

import array as arr

numbers = arr.array('i', [10, 11, 12, 12, 13])

numbers.remove(12)

print(numbers)  $#$  Output: array('i', [10, 11, 12, 13])

print(numbers.pop(2))  $\#$  Output: 12

print(numbers)  $#$  Output: array('i',  $[10, 11, 13]$ )

## **Lists Vs Arrays**

### **Array**

If you create arrays using the array module, all elements of the array must be of the same type.

import array as arr

# Error

 $a = \arctan{arg([d', [1, 1.5, 'A', 'Prep''])}$ 

#### **List**

In Python, we can treat lists as arrays. However, we cannot constrain the type of elements stored in a list. For example:

# elements of different types

 $a = [1, 1.5, 'A', 'Prep'']$